Semantic Days 2011 Tutorial Semantic Web Technologies Lecture 4: OWL, the Web Ontology Language

Martin Giese

7th June 2011

<span id="page-0-0"></span>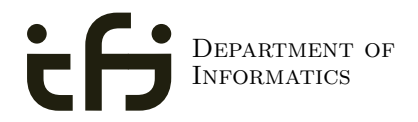

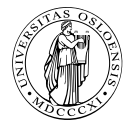

University of Oslo

# **Outline**

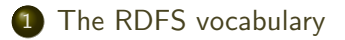

<span id="page-1-0"></span>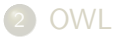

• Remember what we said about modeling in the intro...

- Remember what we said about modeling in the intro...
	- Fix a vocabulary

- Remember what we said about modeling in the intro...
	- Fix a vocabulary
	- Describe interaction of terms in the vocabulary

- Remember what we said about modeling in the intro...
	- Fix a vocabulary
	- Describe interaction of terms in the vocabulary
- So far, this has been like W3C-ized database technology

- Remember what we said about modeling in the intro...
	- Fix a vocabulary
	- Describe interaction of terms in the vocabulary
- So far, this has been like W3C-ized database technology
	- Triples instead of tables

- Remember what we said about modeling in the intro...
	- Fix a vocabulary
	- Describe interaction of terms in the vocabulary
- So far, this has been like W3C-ized database technology
	- Triples instead of tables
	- SPARQL instead of SQL

- Remember what we said about modeling in the intro...
	- Fix a vocabulary
	- Describe interaction of terms in the vocabulary
- So far, this has been like W3C-ized database technology
	- Triples instead of tables
	- SPARQL instead of SQL
- Now, we add a modeling language

- Remember what we said about modeling in the intro. . .
	- Fix a vocabulary
	- Describe interaction of terms in the vocabulary
- So far, this has been like W3C-ized database technology
	- Triples instead of tables
	- SPARQL instead of SQL
- Now, we add a modeling language
	- Similar to a database schema

- Remember what we said about modeling in the intro. . .
	- Fix a vocabulary
	- Describe interaction of terms in the vocabulary
- So far, this has been like W3C-ized database technology
	- Triples instead of tables
	- SPARQL instead of SQL
- Now, we add a modeling language
	- Similar to a database schema
	- Even more similar to UML class diagrams

- Remember what we said about modeling in the intro. . .
	- Fix a vocabulary
	- Describe interaction of terms in the vocabulary
- So far, this has been like W3C-ized database technology
	- Triples instead of tables
	- SPARQL instead of SQL
- Now, we add a modeling language
	- Similar to a database schema
	- Even more similar to UML class diagrams
	- But with functionality beyond both

- Remember what we said about modeling in the intro. . .
	- Fix a vocabulary
	- Describe interaction of terms in the vocabulary
- So far, this has been like W3C-ized database technology
	- Triples instead of tables
	- SPARQL instead of SQL
- Now, we add a modeling language
	- Similar to a database schema
	- Even more similar to UML class diagrams
	- But with functionality beyond both
	- Useful functionality to align vocabularies

• RDFS adds the concept of "classes" which are like types or sets of resources

- RDFS adds the concept of "classes" which are like types or sets of resources
- A predefined vocabulary allows statements about classes

- RDFS adds the concept of "classes" which are like types or sets of resources
- A predefined vocabulary allows statements about classes
- Defined resources:

- RDFS adds the concept of "classes" which are like types or sets of resources
- A predefined vocabulary allows statements about classes
- Defined resources:
	- rdfs: Resource: The class of resources, everything.

- RDFS adds the concept of "classes" which are like types or sets of resources
- A predefined vocabulary allows statements about classes
- Defined resources:
	- rdfs: Resource: The class of resources, everything.
	- o rdfs: Class: The class of classes

- RDFS adds the concept of "classes" which are like types or sets of resources
- A predefined vocabulary allows statements about classes
- Defined resources:
	- rdfs: Resource: The class of resources, everything.
	- o rdfs: Class: The class of classes
	- rdf:Property: The class of properties (from rdf)

- RDFS adds the concept of "classes" which are like types or sets of resources
- A predefined vocabulary allows statements about classes
- Defined resources:
	- rdfs: Resource: The class of resources, everything.
	- o rdfs: Class: The class of classes
	- rdf:Property: The class of properties (from rdf)
- Defined properties:

- RDFS adds the concept of "classes" which are like types or sets of resources
- A predefined vocabulary allows statements about classes
- Defined resources:
	- rdfs: Resource: The class of resources, everything.
	- rdfs:Class: The class of classes.
	- rdf:Property: The class of properties (from rdf)
- Defined properties:
	- rdf:type: relate resources to classes they are members of

- RDFS adds the concept of "classes" which are like types or sets of resources
- A predefined vocabulary allows statements about classes
- Defined resources:
	- rdfs: Resource: The class of resources, everything.
	- rdfs:Class: The class of classes.
	- rdf:Property: The class of properties (from rdf)
- Defined properties:
	- rdf:type: relate resources to classes they are members of
	- rdfs:domain: The domain of a relation.

- RDFS adds the concept of "classes" which are like types or sets of resources
- A predefined vocabulary allows statements about classes
- Defined resources:
	- rdfs: Resource: The class of resources, everything.
	- o rdfs: Class: The class of classes
	- rdf: Property: The class of properties (from rdf)
- Defined properties:
	- rdf:type: relate resources to classes they are members of
	- rdfs:domain: The domain of a relation.
	- rdfs: range: The range of a relation.

- RDFS adds the concept of "classes" which are like types or sets of resources
- A predefined vocabulary allows statements about classes
- Defined resources:
	- rdfs: Resource: The class of resources, everything.
	- rdfs:Class: The class of classes.
	- rdf: Property: The class of properties (from rdf)
- Defined properties:
	- rdf:type: relate resources to classes they are members of
	- rdfs:domain: The domain of a relation.
	- rdfs:range: The range of a relation.
	- rdfs:subClassOf: Concept inclusion.

- RDFS adds the concept of "classes" which are like types or sets of resources
- A predefined vocabulary allows statements about classes
- Defined resources:
	- rdfs: Resource: The class of resources, everything.
	- rdfs:Class: The class of classes.
	- rdf: Property: The class of properties (from rdf)
- Defined properties:
	- rdf:type: relate resources to classes they are members of
	- rdfs:domain: The domain of a relation.
	- rdfs:range: The range of a relation.
	- rdfs:subClassOf: Concept inclusion.
	- rdfs:subPropertyOf: Property inclusion.

• The meaning of this vocabulary is given through *inference rules* 

- The meaning of this vocabulary is given through *inference rules*
- Given some statements, a rule allows to infer other statements

- The meaning of this vocabulary is given through *inference rules*
- Given some statements, a rule allows to infer other statements
- Totally some 20 rules for RDFS

- The meaning of this vocabulary is given through *inference rules*
- Given some statements, a rule allows to infer other statements
- Totally some 20 rules for RDFS
- E.g. rule RDFS9:

C rdfs:subClassOf D x rdf:type C x  $\text{rdf:type}$  D

- The meaning of this vocabulary is given through *inference rules*
- Given some statements, a rule allows to infer other statements
- Totally some 20 rules for RDFS
- E.g. rule RDFS9:

C rdfs:subClassOf D x rdf:type  $C$ x  $\text{rdf:type}$  D

Example of inference:

:City rdfs:subClassOf :Place :Oslo rdf:type :City :Oslo rdf:type :Place

- The meaning of this vocabulary is given through *inference rules*
- Given some statements, a rule allows to infer other statements
- Totally some 20 rules for RDFS
- E.g. rule RDFS9:

C rdfs:subClassOf D x rdf:type  $C$ x rdf:type D

Example of inference:

:City rdfs:subClassOf :Place :Oslo rdf:type :City :Oslo rdf:type :Place

• Asserted and inferred triples

- The meaning of this vocabulary is given through *inference rules*
- Given some statements, a rule allows to infer other statements
- Totally some 20 rules for RDFS
- E.g. rule RDFS9:

C rdfs:subClassOf D x rdf:type  $C$ x rdf:type D

Example of inference:

:City rdfs:subClassOf :Place :Oslo rdf:type :City :Oslo rdf:type :Place

• Asserted and inferred triples

- The meaning of this vocabulary is given through *inference rules*
- Given some statements, a rule allows to infer other statements
- Totally some 20 rules for RDFS
- E.g. rule RDFS9:

C rdfs:subClassOf D x rdf:type  $C$ x rdf:type D

Example of inference:

:City rdfs:subClassOf :Place :Oslo rdf:type :City

:Oslo rdf:type :Place

• Asserted and inferred triples

#### Rules for Properties

**·** Sub-properties:

#### R rdfs:subPropertyOf S  $x R y$  $\overline{\overline{X}S}$  y

Rules for Properties

**·** Sub-properties:

:marriedTo rdfs:subPropertyOf foaf:knows :martin :marriedTo :simone :martin foaf:knows :simone

Domain:

Rules for Properties

• Sub-properties:

:marriedTo rdfs:subPropertyOf foaf:knows :martin :marriedTo :simone :martin foaf:knows :simone

Domain:

R rdfs:domain C  $x R y$ x rdf:type  $\overline{C}$ 

• Range:
### Rules for Properties

• Sub-properties:

:marriedTo rdfs:subPropertyOf foaf:knows :martin :marriedTo :simone :martin foaf:knows :simone

Domain:

foaf:knows rdfs:domain foaf:Person :martin foaf:knows :simone

:martin rdf:type foaf:Person

• Range:

### Rules for Properties

• Sub-properties:

:marriedTo rdfs:subPropertyOf foaf:knows :martin :marriedTo :simone :martin foaf:knows :simone

Domain:

foaf:knows rdfs:domain foaf:Person :martin foaf:knows :simone :martin rdf:type foaf:Person

• Range:

$$
\begin{array}{c}\nR \text{ rdfs:range } C \\
\hline\n xR y \\
\hline\n y \text{ rdf:type } C\n \end{array}
$$

### Rules for Properties

• Sub-properties:

:marriedTo rdfs:subPropertyOf foaf:knows :martin :marriedTo :simone :martin foaf:knows :simone

Domain:

foaf:knows rdfs:domain foaf:Person :martin foaf:knows :simone :martin rdf:type foaf:Person

• Range:

foaf:knows rdfs:range foaf:Person :martin foaf:knows :simone :simone rdf:type foaf:Person

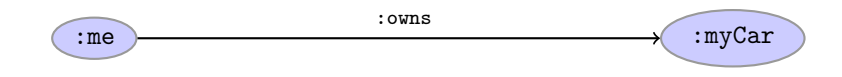

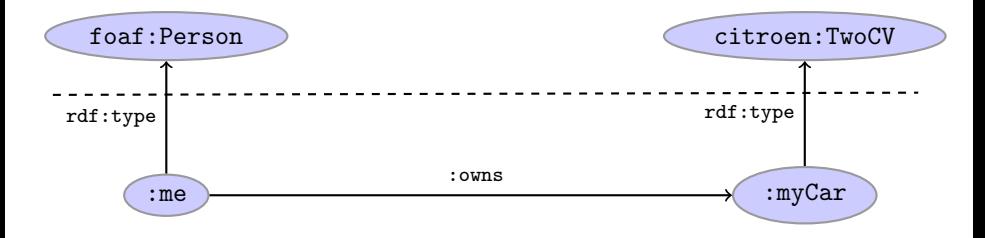

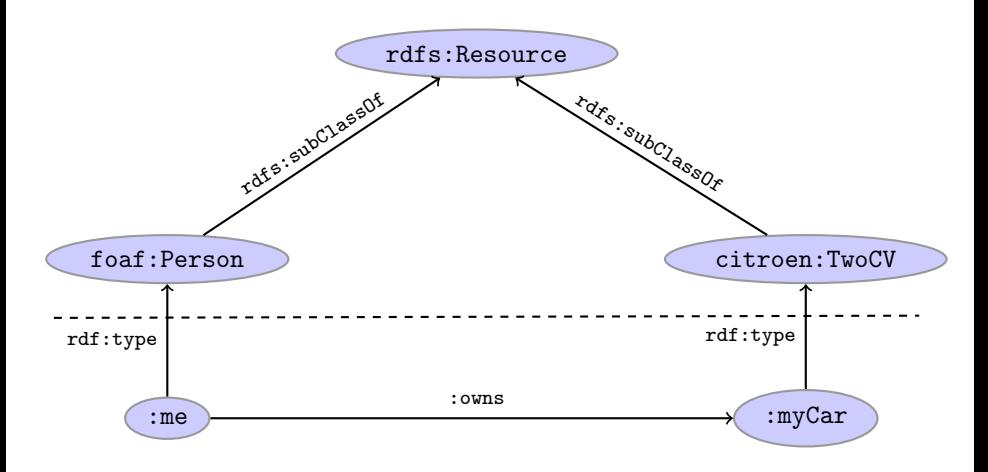

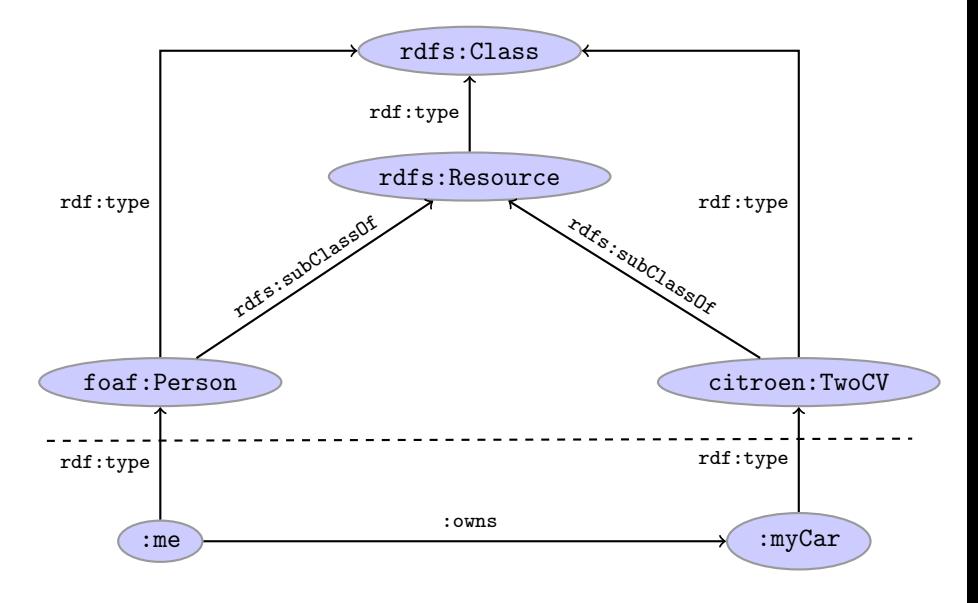

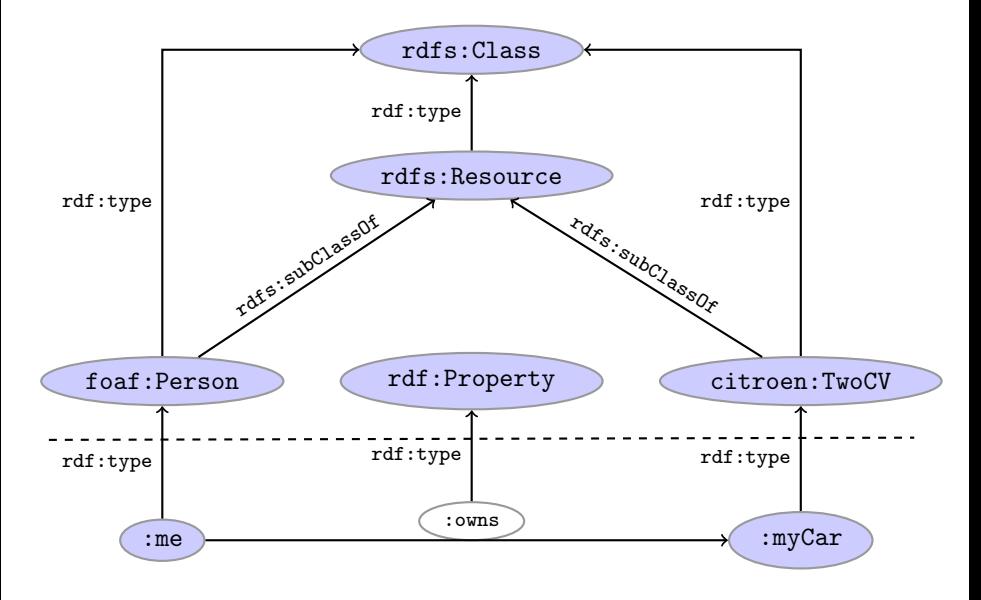

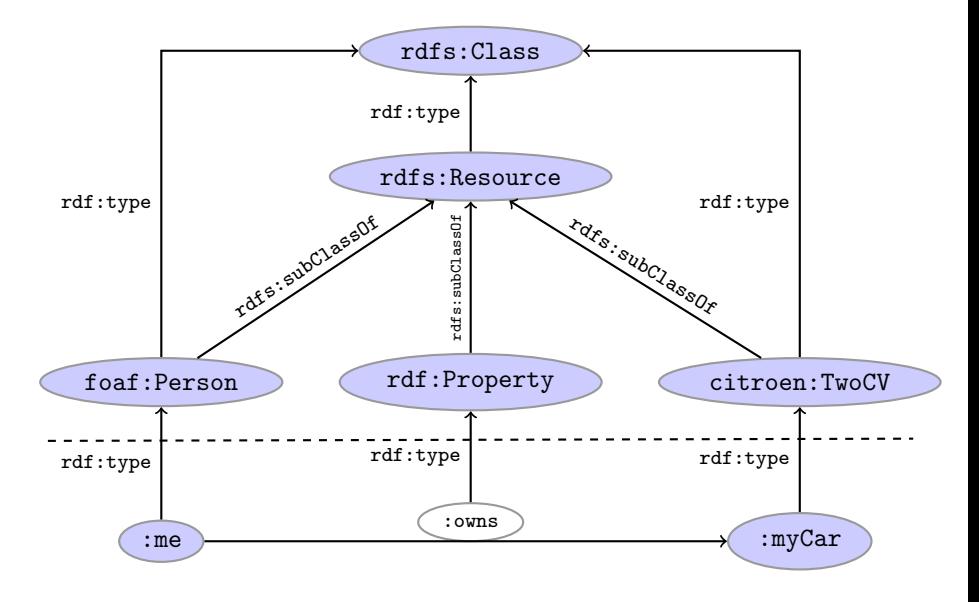

# **Outline**

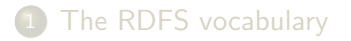

<span id="page-45-0"></span>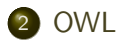

# OWL is simpler. . .

OWL is an extension of a restriction of RDFS

- OWL is an extension of a restriction of RDFS
- No types of types of types in OWL!

- OWL is an extension of a restriction of RDFS
- No types of types of types in OWL!
- "Data level" with "instances"

- OWL is an extension of a restriction of RDFS
- No types of types of types in OWL!
- "Data level" with "instances"
- "Ontology level" with properties and "classes"

- OWL is an extension of a restriction of RDFS
- No types of types of types in OWL!
- "Data level" with "instances"
- "Ontology level" with properties and "classes"
- Classes and properties not part of the domain!

- OWL is an extension of a restriction of RDFS
- No types of types of types in OWL!
- "Data level" with "instances"
- "Ontology level" with properties and "classes"
- Classes and properties not part of the domain!
- Can have rdf:type relation between data objects and classes

- OWL is an extension of a restriction of RDFS
- No types of types of types in OWL!
- "Data level" with "instances"
- "Ontology level" with properties and "classes"
- Classes and properties not part of the domain!
- Can have rdf:type relation between data objects and classes
- Properties connect instances

- OWL is an extension of a restriction of RDFS
- No types of types of types in OWL!
- "Data level" with "instances"
- "Ontology level" with properties and "classes"
- Classes and properties not part of the domain!
- Can have rdf:type relation between data objects and classes
- Properties connect instances
- Allow a fixed vocabulary for relations between classes and properties

- OWL is an extension of a restriction of RDFS
- No types of types of types in OWL!
- "Data level" with "instances"
- "Ontology level" with properties and "classes"
- Classes and properties not part of the domain!
- Can have rdf:type relation between data objects and classes
- Properties connect instances
- Allow a fixed vocabulary for relations between classes and properties
- Interpret:

- OWL is an extension of a restriction of RDFS
- No types of types of types in OWL!
- "Data level" with "instances"
- "Ontology level" with properties and "classes"
- Classes and properties not part of the domain!
- Can have rdf:type relation between data objects and classes
- Properties connect instances
- Allow a fixed vocabulary for relations between classes and properties
- Interpret:
	- Class as set of data objects

- OWL is an extension of a restriction of RDFS
- No types of types of types in OWL!
- "Data level" with "instances"
- "Ontology level" with properties and "classes"
- Classes and properties not part of the domain!
- Can have rdf:type relation between data objects and classes
- Properties connect instances
- Allow a fixed vocabulary for relations between classes and properties
- Interpret:
	- Class as set of data objects
	- Property as relation between data objects

- OWL is an extension of a restriction of RDFS
- No types of types of types in OWL!
- "Data level" with "instances"
- "Ontology level" with properties and "classes"
- Classes and properties not part of the domain!
- Can have rdf:type relation between data objects and classes
- Properties connect instances
- Allow a fixed vocabulary for relations between classes and properties
- Interpret:
	- Class as set of data objects
	- Property as relation between data objects
- A setting well-studied as Description Logics

# OWL Quick Facts

OWL:

• Acronym for The Web Ontology Language.

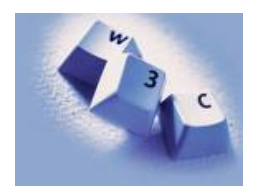

# OWL Quick Facts

- Acronym for The Web Ontology Language.
- Became a W3C recommendation in 2004.

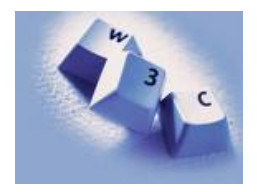

### OWL Quick Facts

- Acronym for The Web Ontology Language.
- **Became a W3C recommendation in 2004.**
- The undisputed standard ontology language.

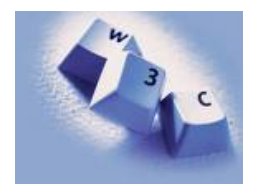

### OWL Quick Facts

- Acronym for The Web Ontology Language.
- **Became a W3C recommendation in 2004.**
- The undisputed standard ontology language.
- Superseded by OWL 2 in 2009;

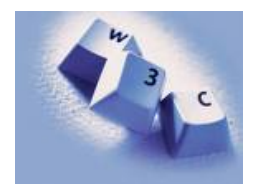

### OWL Quick Facts

OWL:

- Acronym for The Web Ontology Language.
- **Became a W3C recommendation in 2004.**
- The undisputed standard ontology language.
- Superseded by OWL 2 in 2009;

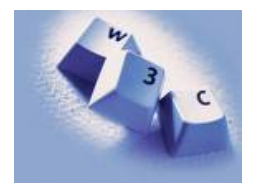

a backwards compatible extension that adds new capabilities.

### OWL Quick Facts

- Acronym for The Web Ontology Language.
- **Became a W3C recommendation in 2004.**
- The undisputed standard ontology language.
- Superseded by OWL 2 in 2009;

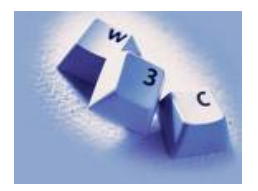

- a backwards compatible extension that adds new capabilities.
- OWL is a language to express "ontologies"

### OWL Quick Facts

- Acronym for The Web Ontology Language.
- **Became a W3C recommendation in 2004.**
- The undisputed standard ontology language.
- Superseded by OWL 2 in 2009;

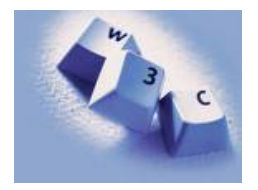

- a backwards compatible extension that adds new capabilities.
- OWL is a language to express "ontologies"
- i.e. express facts about a domain, like RDFS

### OWL Quick Facts

- Acronym for The Web Ontology Language.
- Became a W3C recommendation in 2004.
- The undisputed standard ontology language.
- Superseded by OWL 2 in 2009;

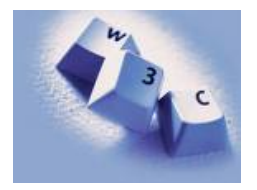

- a backwards compatible extension that adds new capabilities.
- OWL is a language to express "ontologies"
- i.e. express facts about a domain, like RDFS
- Built on Description Logics, separation of data and ontology

### OWL Quick Facts

- Acronym for The Web Ontology Language.
- Became a W3C recommendation in 2004.
- The undisputed standard ontology language.
- Superseded by OWL 2 in 2009;

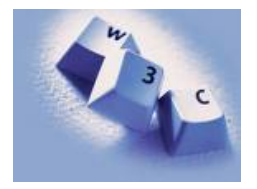

- a backwards compatible extension that adds new capabilities.
- OWL is a language to express "ontologies"
- i.e. express facts about a domain, like RDFS
- Built on Description Logics, separation of data and ontology
- Combines DL expressiveness with RDF technology (URIs, namespaces, etc.)

### OWL Quick Facts

- Acronym for The Web Ontology Language.
- **Became a W3C recommendation in 2004.**
- The undisputed standard ontology language.
- Superseded by OWL 2 in 2009;

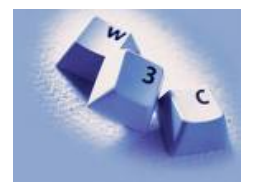

- a backwards compatible extension that adds new capabilities.
- OWL is a language to express "ontologies"
- i.e. express facts about a domain, like RDFS
- Built on Description Logics, separation of data and ontology
- Combines DL expressiveness with RDF technology (URIs, namespaces, etc.)
- Extends RDFS with boolean operations, universal/existential restrictions, etc.

# OWL Syntaxes

Reminder: RDF is an abstract construction, several concrete syntaxes: RDF/XML, Turtle,. . .

# OWL Syntaxes

- Reminder: RDF is an abstract construction, several concrete syntaxes: RDF/XML, Turtle,. . .
- Same for OWL:

# OWL Syntaxes

- Reminder: RDF is an abstract construction, several concrete syntaxes: RDF/XML, Turtle,. . .
- Same for OWL:
- Defined as a set of things that can be said about classes, properties, instances

# OWL Syntaxes

- Reminder: RDF is an abstract construction, several concrete syntaxes: RDF/XML, Turtle,. . .
- Same for OWL:
- Defined as a set of things that can be said about classes, properties, instances
- OWL/RDF: Uses RDF to express OWL ontologies
- Reminder: RDF is an abstract construction, several concrete syntaxes: RDF/XML, Turtle,. . .
- Same for OWL:
- Defined as a set of things that can be said about classes, properties, instances
- OWL/RDF: Uses RDF to express OWL ontologies
	- Then use any of the RDF serializations

- Reminder: RDF is an abstract construction, several concrete syntaxes: RDF/XML, Turtle,. . .
- Same for OWL:
- Defined as a set of things that can be said about classes, properties, instances
- OWL/RDF: Uses RDF to express OWL ontologies
	- Then use any of the RDF serializations
- OWL/XML: a non-RDF XML format

- Reminder: RDF is an abstract construction, several concrete syntaxes: RDF/XML, Turtle,. . .
- Same for OWL:
- Defined as a set of things that can be said about classes, properties, instances
- OWL/RDF: Uses RDF to express OWL ontologies
	- Then use any of the RDF serializations
- OWL/XML: a non-RDF XML format
- Functional OWL syntax: simple, used in definition

- Reminder: RDF is an abstract construction, several concrete syntaxes: RDF/XML, Turtle,. . .
- Same for OWL:
- Defined as a set of things that can be said about classes, properties, instances
- OWL/RDF: Uses RDF to express OWL ontologies
	- Then use any of the RDF serializations
- OWL/XML: a non-RDF XML format
- Functional OWL syntax: simple, used in definition
- Manchester OWL syntax: textual format used in some tools

## OWL Concept Descriptions

• In OWL, classes can be combined to form new concepts

- In OWL, classes can be combined to form new concepts
- Boolean combinations:

- In OWL, classes can be combined to form new concepts
- **Boolean combinations:** 
	- (foaf:Person and not gender:Female) or rodents:Mouse

- In OWL, classes can be combined to form new concepts
- **Boolean combinations:** 
	- (foaf:Person and not gender:Female) or rodents:Mouse
	- All things which are either persons and not female or mice

- In OWL, classes can be combined to form new concepts
- **Boolean combinations:** 
	- (foaf:Person and not gender:Female) or rodents:Mouse
	- All things which are either persons and not female or mice
- **Existential restrictions:**

- In OWL, classes can be combined to form new concepts
- **Boolean combinations:** 
	- (foaf:Person and not gender:Female) or rodents:Mouse
	- All things which are either persons and not female or mice
- **Existential restrictions:** 
	- foaf: knows some gender: Female

- In OWL, classes can be combined to form new concepts
- **Boolean combinations:** 
	- (foaf:Person and not gender:Female) or rodents:Mouse
	- All things which are either persons and not female or mice
- **Existential restrictions:** 
	- foaf: knows some gender: Female
	- All things which know some (at least one) female being

- In OWL, classes can be combined to form new concepts
- **Boolean combinations:** 
	- (foaf:Person and not gender:Female) or rodents:Mouse
	- All things which are either persons and not female or mice
- **Existential restrictions:** 
	- foaf: knows some gender: Female
	- All things which know some (at least one) female being
- **·** Universal restrictions:

- In OWL, classes can be combined to form new concepts
- **Boolean combinations:** 
	- (foaf:Person and not gender:Female) or rodents:Mouse
	- All things which are either persons and not female or mice
- **Existential restrictions:** 
	- foaf: knows some gender: Female
	- All things which know some (at least one) female being
- **·** Universal restrictions:
	- foaf:knows only gender:Female

- In OWL, classes can be combined to form new concepts
- **Boolean combinations:** 
	- (foaf:Person and not gender:Female) or rodents:Mouse
	- All things which are either persons and not female or mice
- **Existential restrictions:** 
	- foaf: knows some gender: Female
	- All things which know some (at least one) female being
- **·** Universal restrictions:
	- foaf:knows only gender:Female
	- All things which know only female beings

- In OWL, classes can be combined to form new concepts
- **Boolean combinations:** 
	- (foaf:Person and not gender:Female) or rodents:Mouse
	- All things which are either persons and not female or mice
- **Existential restrictions:** 
	- foaf: knows some gender: Female
	- All things which know some (at least one) female being
- **·** Universal restrictions:
	- foaf:knows only gender:Female
	- All things which know only female beings
- And a few more.

## OWL Axioms

Concept descriptions don't say anything.

- Concept descriptions don't say anything.
- There are essentially two kinds of things you can say in OWL:

- Concept descriptions don't say anything.
- There are essentially two kinds of things you can say in OWL:
- Concept membership

- Concept descriptions don't say anything.
- There are essentially two kinds of things you can say in OWL:
- Concept membership
	- A resource belongs to a concept (rdf:type)

- Concept descriptions don't say anything.
- There are essentially two kinds of things you can say in OWL:
- Concept membership
	- A resource belongs to a concept (rdf:type)
	- :martingi rdf:type (foaf:knows some gender:Female).

- Concept descriptions don't say anything.
- There are essentially two kinds of things you can say in OWL:
- Concept membership
	- A resource belongs to a concept (rdf:type)
	- :martingi rdf:type (foaf:knows some gender:Female).
- Concept subsumption

- Concept descriptions don't say anything.
- There are essentially two kinds of things you can say in OWL:
- Concept membership
	- A resource belongs to a concept (rdf:type)
	- :martingi rdf:type (foaf:knows some gender:Female).
- Concept subsumption
	- Everything in one concept belongs to another concept (rdfs:subClassOf)

- Concept descriptions don't say anything.
- There are essentially two kinds of things you can say in OWL:
- Concept membership
	- A resource belongs to a concept (rdf:type)
	- :martingi rdf:type (foaf:knows some gender:Female).
- Concept subsumption
	- Everything in one concept belongs to another concept (rdfs:subClassOf)
	- gender:Male rdfs:subClassOf (not gender:Female)

- Concept descriptions don't say anything.
- There are essentially two kinds of things you can say in OWL:
- Concept membership
	- A resource belongs to a concept (rdf:type)
	- :martingi rdf:type (foaf:knows some gender:Female).
- Concept subsumption
	- Everything in one concept belongs to another concept (rdfs:subClassOf)
	- gender:Male rdfs:subClassOf (not gender:Female)
- Subsumption both ways: equivalence

- Concept descriptions don't say anything.
- There are essentially two kinds of things you can say in OWL:
- Concept membership
	- A resource belongs to a concept (rdf:type)
	- :martingi rdf:type (foaf:knows some gender:Female).
- Concept subsumption
	- Everything in one concept belongs to another concept (rdfs:subClassOf)
	- gender:Male rdfs:subClassOf (not gender:Female)
- Subsumption both ways: equivalence
	- Can be used to *define* terms

- Concept descriptions don't say anything.
- There are essentially two kinds of things you can say in OWL:
- Concept membership
	- A resource belongs to a concept (rdf:type)
	- :martingi rdf:type (foaf:knows some gender:Female).
- Concept subsumption
	- Everything in one concept belongs to another concept (rdfs:subClassOf)
	- gender:Male rdfs:subClassOf (not gender:Female)
- Subsumption both ways: equivalence
	- Can be used to *define* terms
	- :Woman owl:equivalentClass (foaf:Person and gender:Female)

### Example: Cars

- Assume:
	- All Citroen cars have one drive axle and that is the front axle
	- All Lotus cars have one drive axle and that is the rear axle
	- All *LandRover* cars have two drive axles, one front and one back

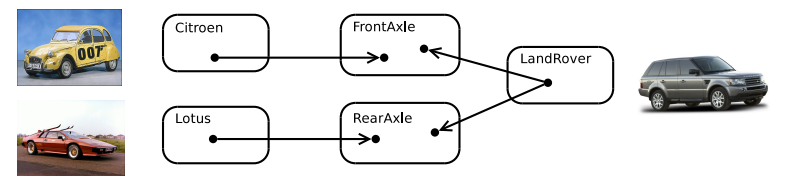

- Then the following axioms hold:
	- :Citroen rdfs:subClassOf (:driveAxle only :FrontAxle)
	- :Lotus rdfs:subClassOf (:driveAxle only :RearAxle)
	- :LandRover rdfs:subClassOf

(:driveAxle some :FrontAxle and :driveAxle some :RearAxle)

- Can use RDF properties with resource or literal objects:
	- :martin foaf:knows :simone .

- :martin foaf:knows :simone .
- :martin foaf:knows "Simone" .

- :martin foaf:knows :simone .
- :martin foaf:knows "Simone" .
- not the intended use, but OK for RDF.

- :martin foaf:knows :simone .
- :martin foaf:knows "Simone" .
- not the intended use, but OK for RDF.
- In OWL, every property has to be declared as one of

- :martin foaf:knows :simone .
- :martin foaf:knows "Simone" .
- not the intended use, but OK for RDF.
- In OWL, every property has to be declared as one of object property only resources as objects

- :martin foaf:knows :simone .
- :martin foaf:knows "Simone" .
- not the intended use, but OK for RDF.
- In OWL, every property has to be declared as one of object property only resources as objects datatype property only literals as objects

- :martin foaf:knows :simone .
- :martin foaf:knows "Simone" .
- not the intended use, but OK for RDF.
- In OWL, every property has to be declared as one of object property only resources as objects datatype property only literals as objects
- Note: objects of datatype properties don't need to be typed

- :martin foaf:knows :simone .
- :martin foaf:knows "Simone" .
- not the intended use, but OK for RDF.
- In OWL, every property has to be declared as one of object property only resources as objects datatype property only literals as objects
- Note: objects of datatype properties don't need to be typed
- Mostly a historical accident
## Object Properties vs. Datatype Properties

Can use RDF properties with resource or literal objects:

- :martin foaf:knows :simone .
- :martin foaf:knows "Simone" .
- not the intended use, but OK for RDF.
- In OWL, every property has to be declared as one of object property only resources as objects datatype property only literals as objects
- Note: objects of datatype properties don't need to be typed
- Mostly a historical accident
- **Q** Doesn't hurt

## **OWL**

## Demo: Using Protégé

- Create a Car class
- Create an Axle class
- Create FrontAxle and RearAxle as subclasses
- Make the axle classes disjoint
- Add a driveAxle object property
- Add domain Car and range Axle
- Add 2CV, subclass of Car
- Add superclass driveAxle only FrontAxle
- Add Lotus, subclass of Car
- Add superclass driveAxle only RearAxle
- Add LandRover, subclass of Car
- Add superclass driveAxle some FrontAxle
- Add superclass driveAxle some RearAxle
- Add 4WD as subclass of Thing
- Make equivalent to driveAxle some RearAxle and driveAxle some FrontAxle
- Classify.
- Show inferred class hierarchy: Car  $\Box$  4WD  $\Box$  LandRover
- Tell story of 2CV Sahara, which is a 2CV with two motors, one front, one back
- Add Sahara as subclass of 2CV
- Add 4WD as superclass of Sahara
- Classify.
- Show that Sahara is equivalent to bottom.
- Explain why. In particular, disjointness of front and rear axles

## Protégé Recap

- Almost like using an OO modeling tool
- Remember: In the end it's
	- OWL concept descriptions
	- rdf:type
	- rdfs:subClassOf
- Many ways of saying things in OWL, more in Protégé